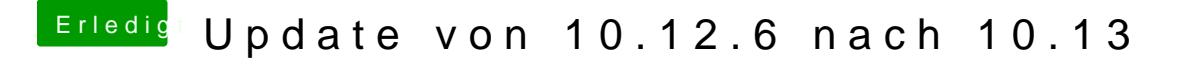

Beitrag von StevePeter vom 5. Oktober 2017, 23:19

[grive](https://www.hackintosh-forum.de/user/1-griven/)nRechner startet im Save Mode, habe deine Befehle eingegeben

Bitte closen da erledigt